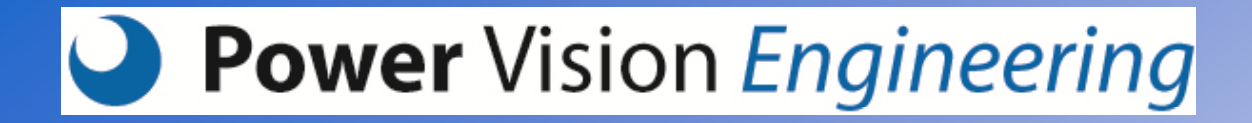

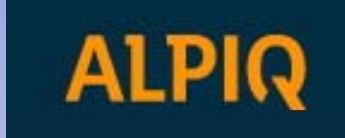

#### **Détermination des Transitoires Hydrauliques au Moyen de la Simulation Numérique**

**Eric VUIGNIER,** ALPIQ Suisse SA, Sion (VS) **Dr. Christophe NICOLET**, Power Vision Engineering Sàrl, Ecublens (VD)

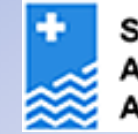

Schweizerischer Wasserwirtschaftsverband Association suisse pour l'aménagement des eaux Associazione svizzera di economia delle acque

**3. Hydrosuisse‐Fachtagung: «Bau, Betrieb und Instandhaltung von Wasserkraftwerken»** *3e Journée d'étude Hydrosuisse: «Construction, exploitation et entretien des centrales hydroélectriques»* **Olten, CH, 19 novembre, 2014**

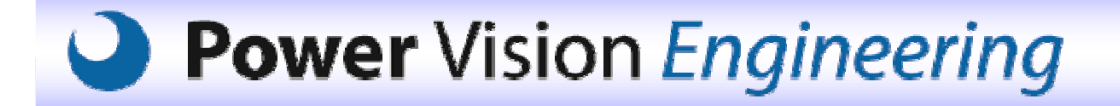

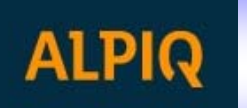

## Sommaire

- Motivations
- Démarche générale
- Modélisation: Logiciel SIMSEN
- Validation
- Exemple d'application:
	- Electra‐Massa: Définition des limites d'exploitations
- Mise en application
- Conclusions et recommandations

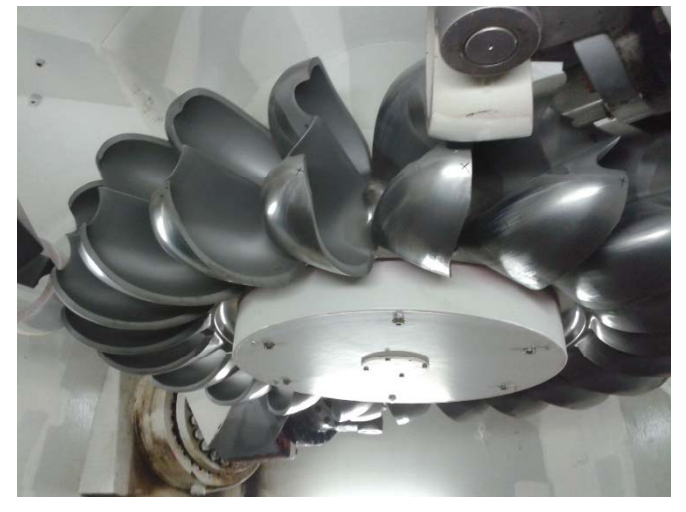

#### **Power** Vision Engineering

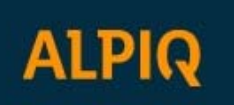

### La simulation numérique : pourquoi ?

- • Augmentation de la puissance : possibilités, limitations, risques, opportunités, débit max de l'aménagement (galerie, cheminée, cf)
- SG
	- Changement des modes opératoires : risques, limitations
	- $\checkmark$  Non Qualification Swissgrid : limitations,
	- $\checkmark$  TC 2010, TC 2013, ENTSOE, ...
- $\bullet$  Risques opérationnels : pression, pic de Michaud, déversement ou dénoyage cheminée, dépression, débit, trouble shooting suite à un évènement particulier : comprendre
- $\bullet$  Optimiser les services de réglage primaire et secondaire des groupes de production (déterminer paramètres optimaux dans RegTurbine pour maximiser offre réglage primaire  $\rightarrow$  statisme minimal, ...) (non traité)
- Evaluer les conséquences du réglage secondaire sur la fatigue des équipements (non traité)
- $\bullet$  Modification des modes d'exploitation (télécommande, automatisation, démarrage à la volée, …)

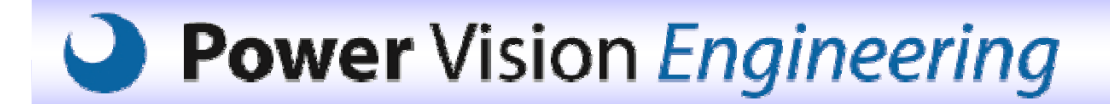

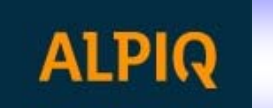

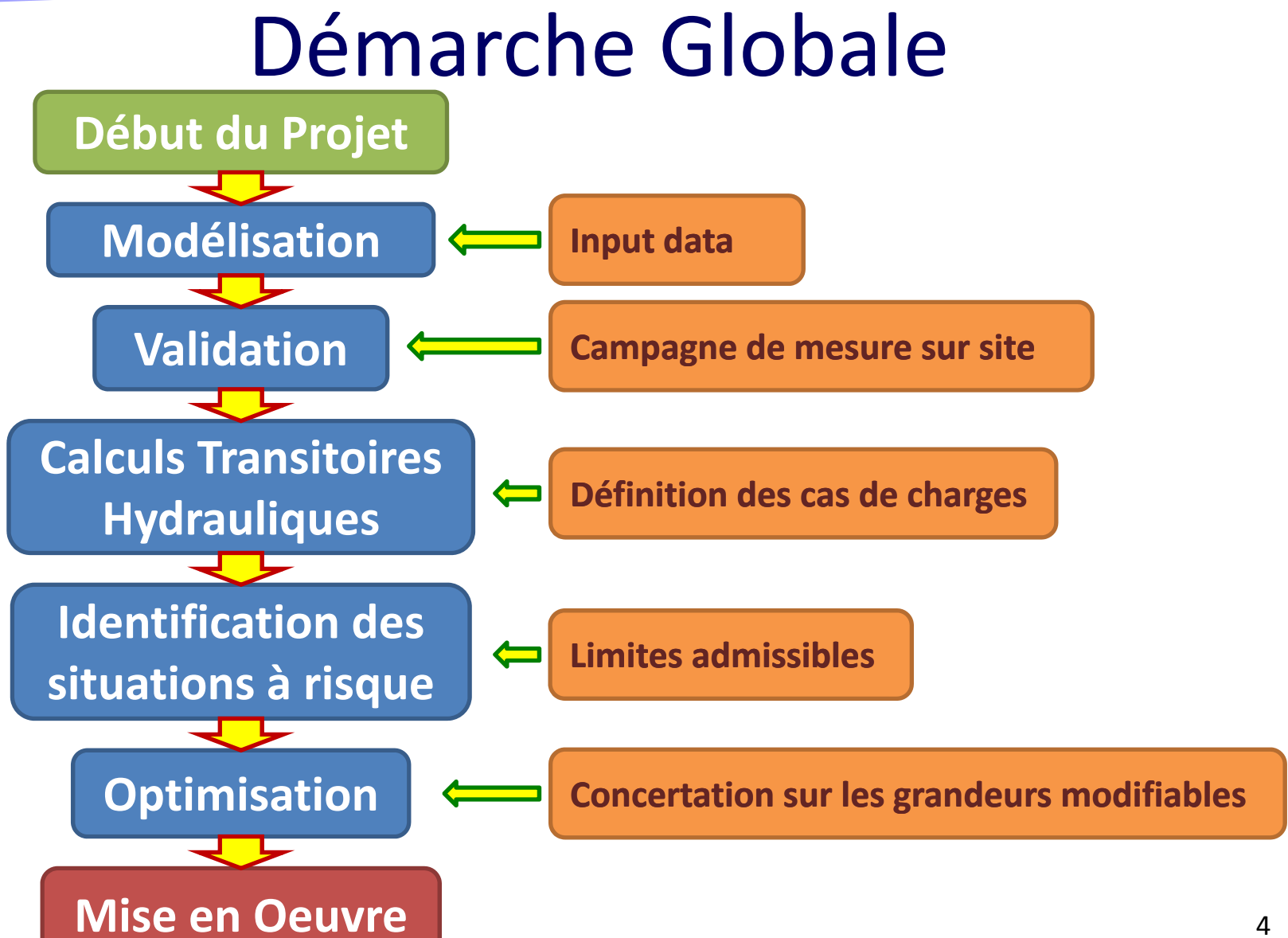

#### **Power** Vision Engineering

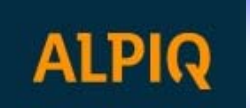

### La simulation numérique : data input?

- Données de l'aménagement
- Schéma fonctionnel
	- √ Barrage Gebidem:
		- $\overline{\phantom{0}}$  Zdév=1437.55msm
		- $\blacksquare$  Zmax=1436.5msm
		- $\blacksquare$  Zmin<sub>(sup)</sub>=1400msm
		- $\blacksquare$  Zmin<sub>(inf)</sub>=1360msm
	- $\checkmark$  3 groupes Pelton
	- $\checkmark$  Pntot: 340MW
		- $\blacksquare$  Pn1=100MW
		- $\blacksquare$  Pn2=100MW
		- $\blacksquare$  Pn3=140MW
	- $\checkmark$  Qtot=55m3/s
	- $\checkmark$  Hbmax=743.5mCE
	- $\checkmark$  Zturbines=693msm

O Profil en long:

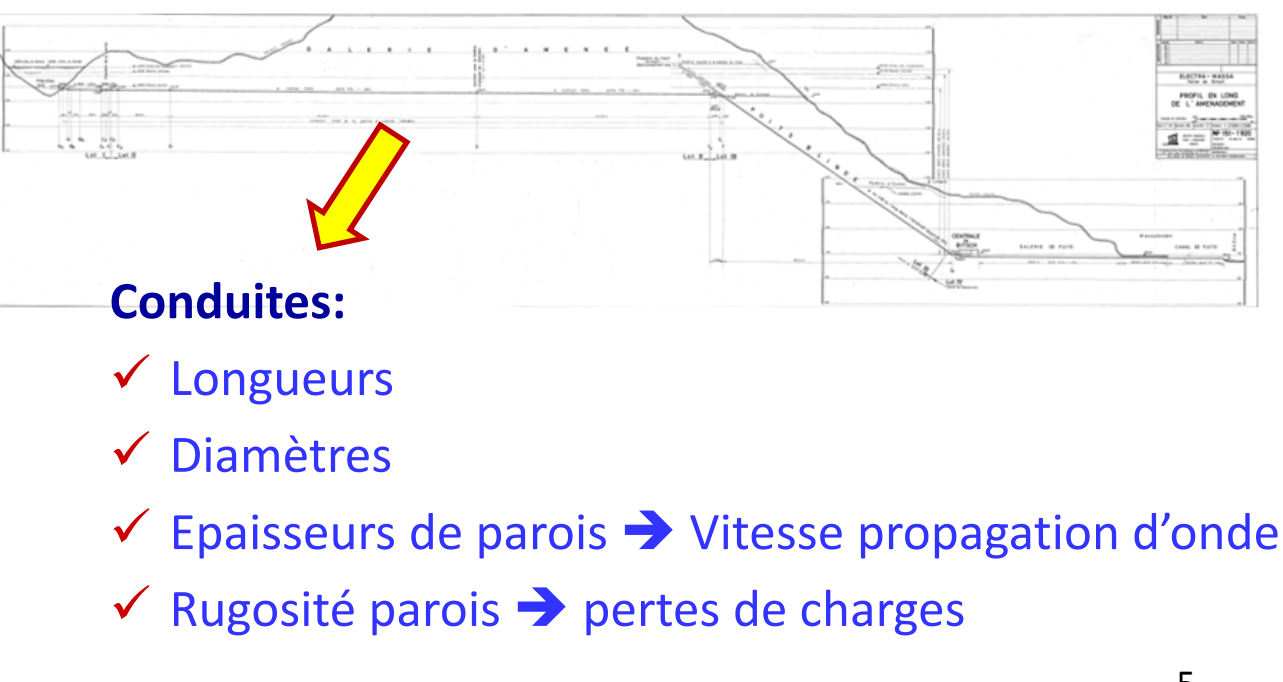

#### Power Vision Engineering

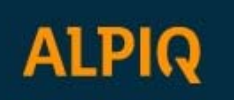

#### La simulation numérique : data input?

- Prise d'eau: **Cheminée:** $\Omega$ . . . . . . COUPE A-A
	- o Plage de fonctionnement:

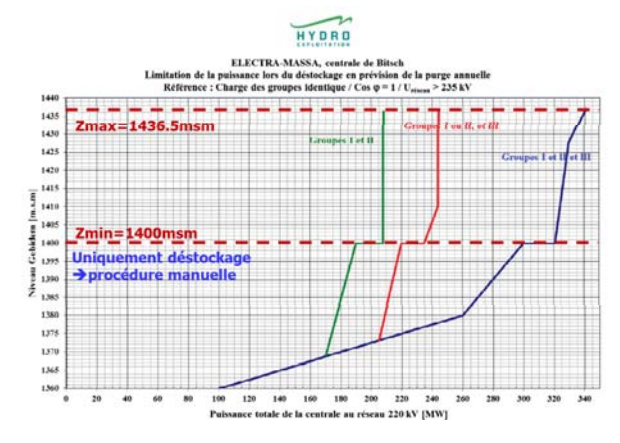

- $\checkmark$  Sections horizontales
- Pertes de charge entrée/sortie
- Inertie colonne d'eau
	- $\overline{O}$ Cheminée d'équilibre

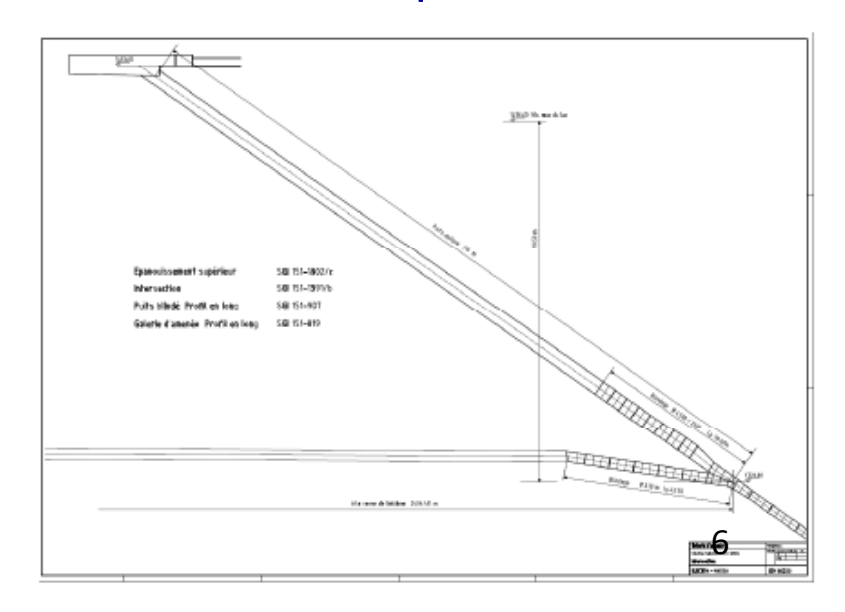

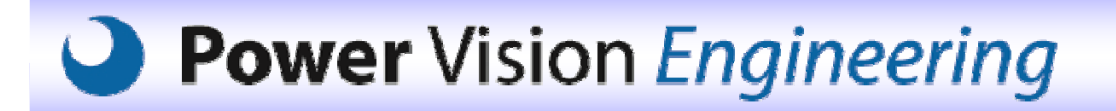

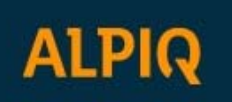

#### La simulation numérique : data input?

0 0.2 0.4 0.6 0.8 1 1.2**Course cp=y/ymax [-]**

#### O Centrale de Bitsch:

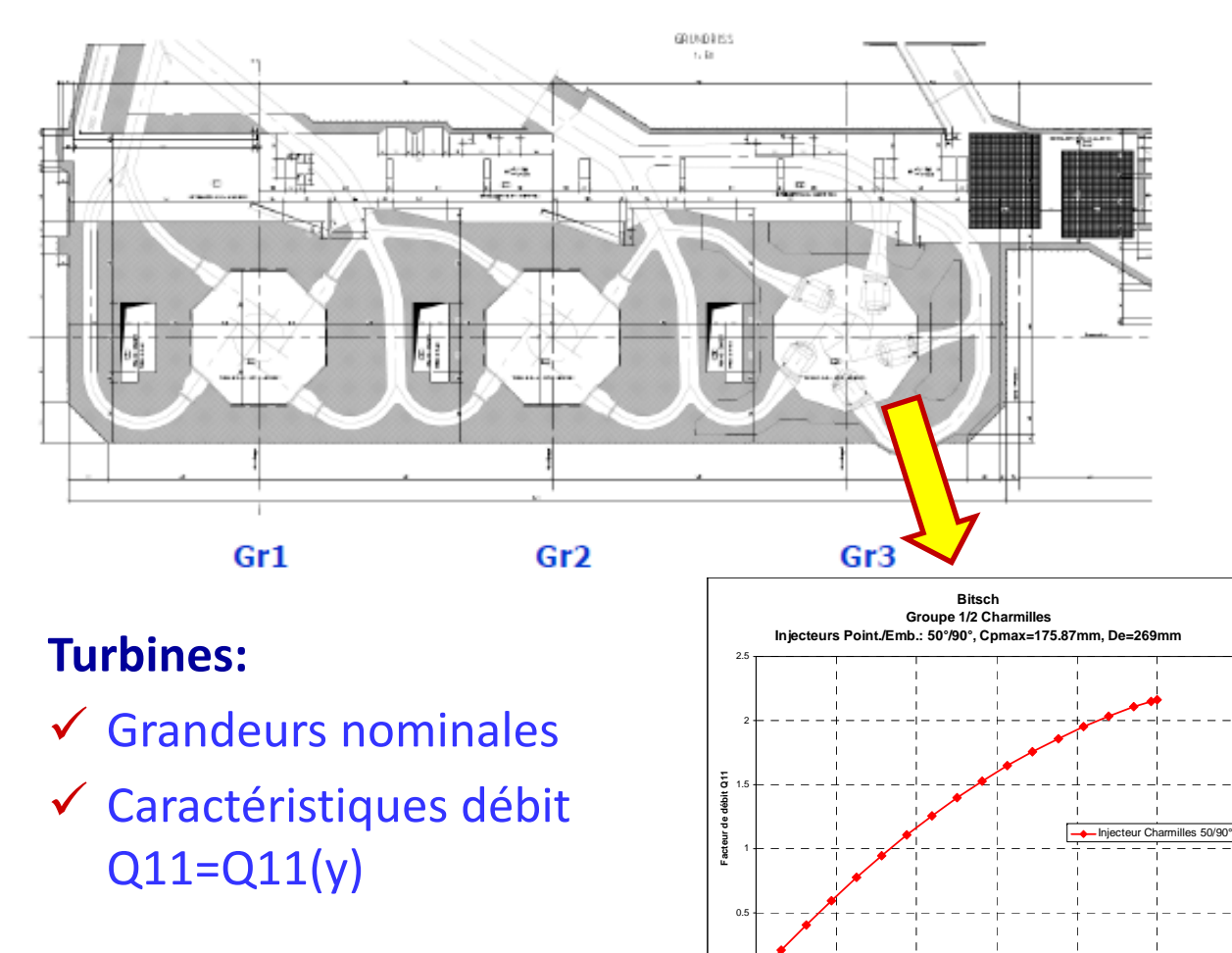

O Turbines groupes 1 et 2:  $\checkmark$  Sn = 108 MVA  $\checkmark$  Pn = 100 MW  $\checkmark$  Hn = 724 mCE  $\checkmark$  On = 16.5 m<sup>3</sup>/s  $\checkmark$  Nn = 375 tr/min  $\checkmark$  Angles point./emb.: 50°/90°  $\checkmark$  Demb. = 0.269 m  $\checkmark$  Course max = 0.17587 m  $\checkmark$  D1roue = 2.82m  $\checkmark$  Zaxe = 693 msm  $\checkmark$  1 roue / aroupe  $\checkmark$  4 injecteurs par roue  $\checkmark$  Machine synchrone  $\checkmark$  Axe vertical

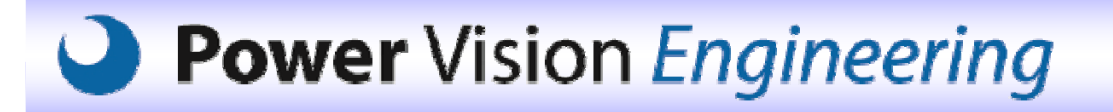

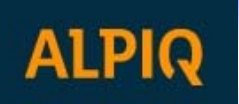

### La simulation numérique : data input?

#### **• Limites admissibles:** Conduites

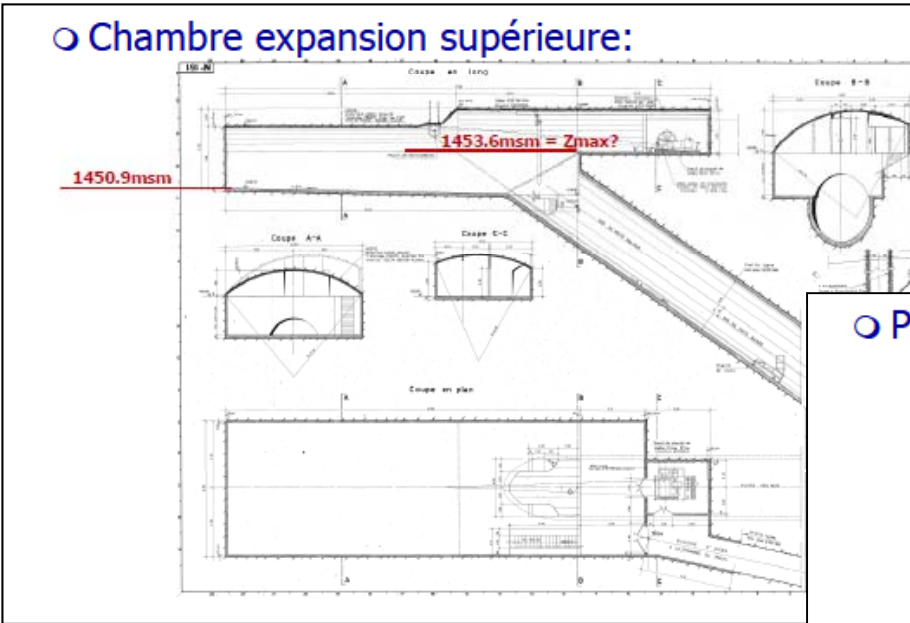

#### **Cheminée:**

- **Niveau maximum admissible**
- **Niveau minimum admissible**
- **Pression minimum diaphragme**

#### **Conduites et galeries:**

- **Pression maximale admissible**
- **Pression minimale admissible (cavitation, voilement)**

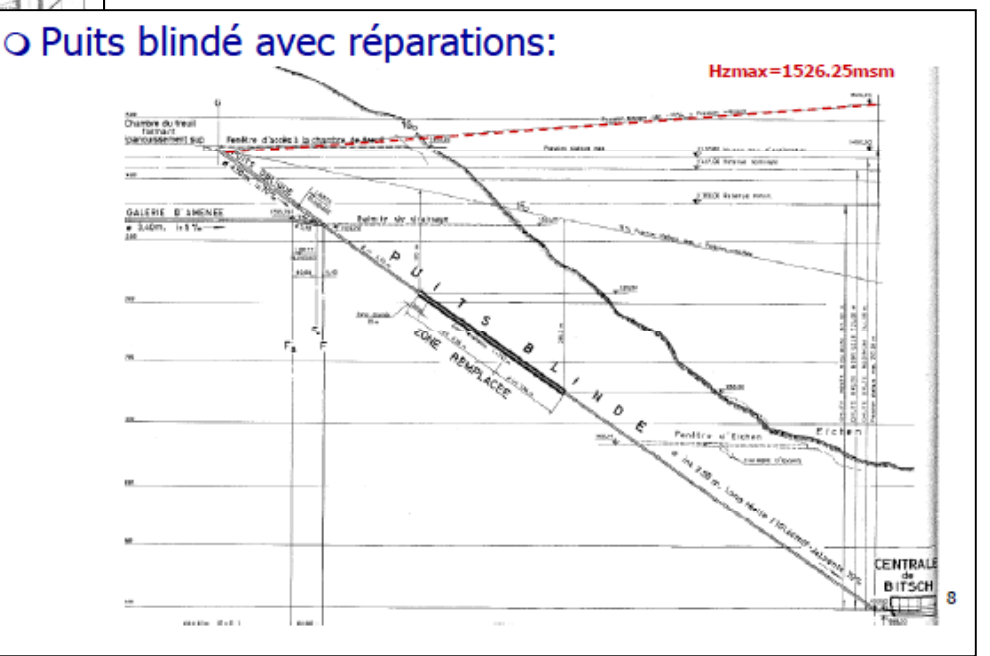

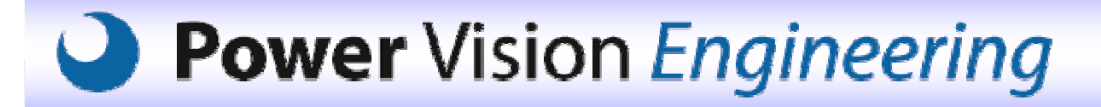

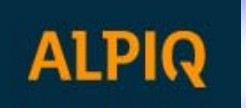

# Modélisation

- l**• Logiciel de simulation EPFL: SIMSEN** •
	- **Hart Committee** — Circuit hydraulique
	- **Hart Committee** — Installations électriques
	- Inerties en rotation
	- – $-$  Système de régulation

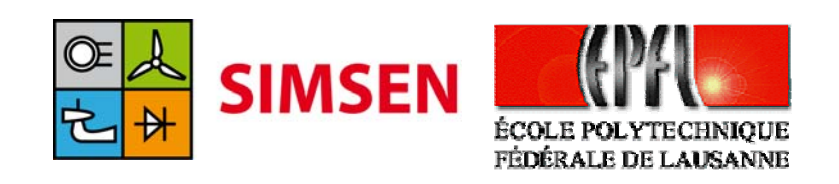

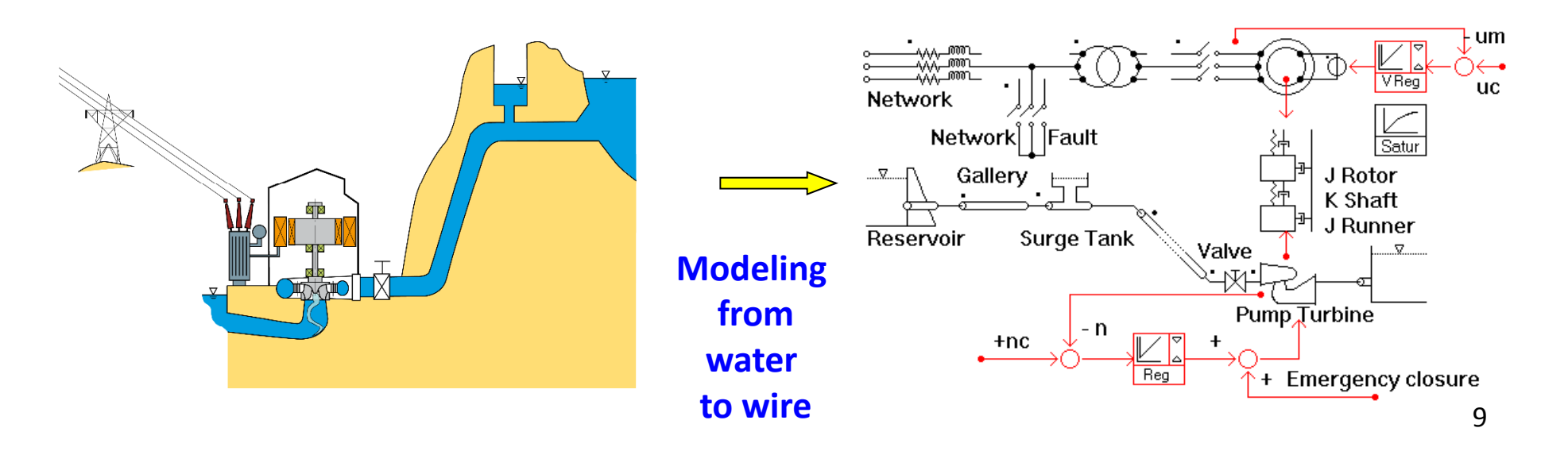

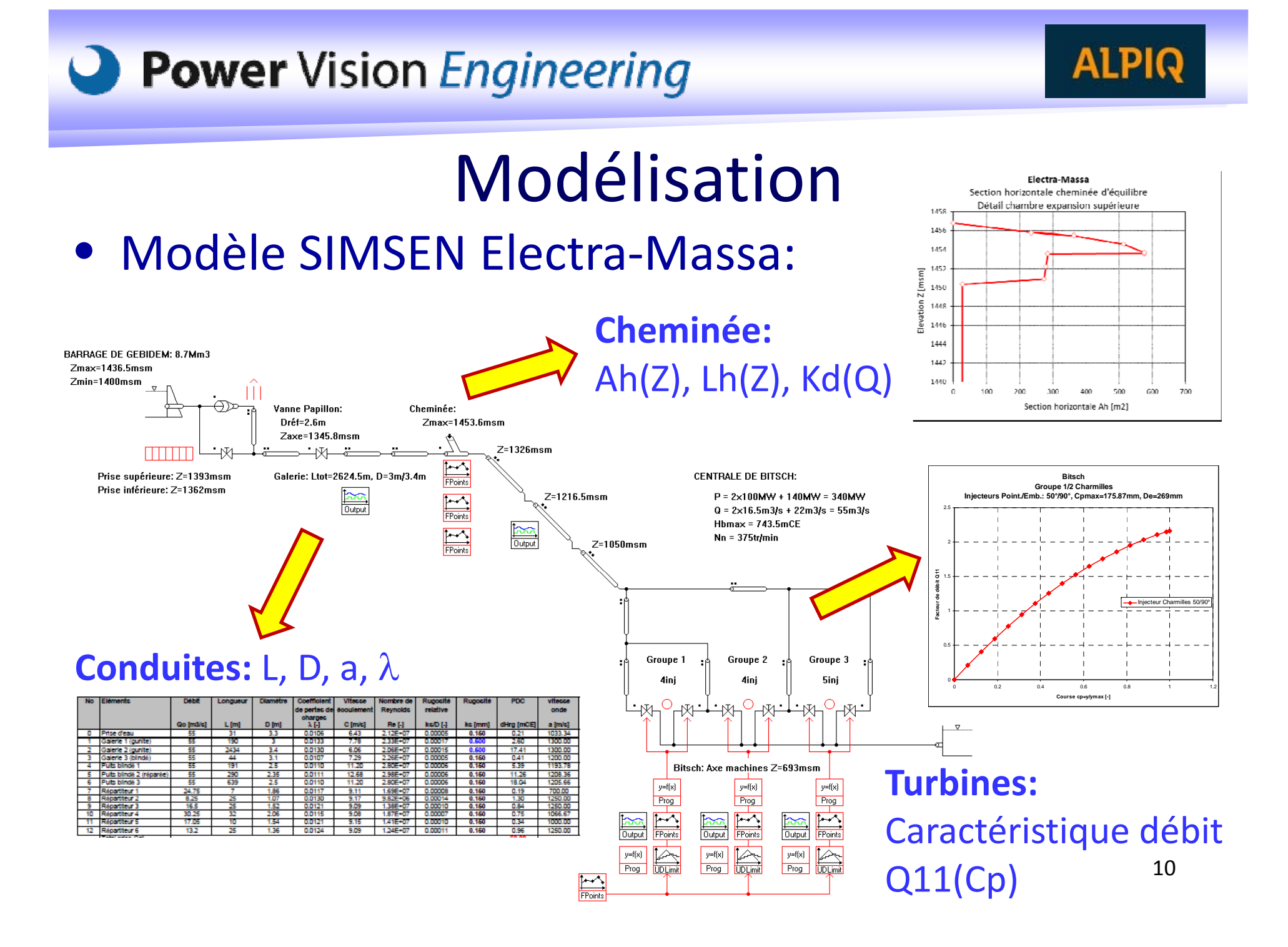

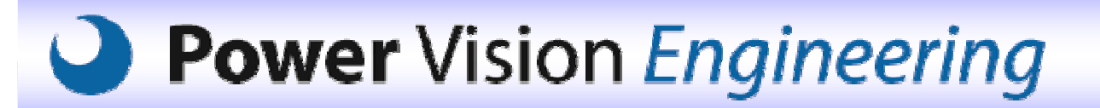

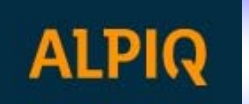

#### Validation $\bullet$ Campagne d'essais: Arrêt urgence G2+G3: 240MW

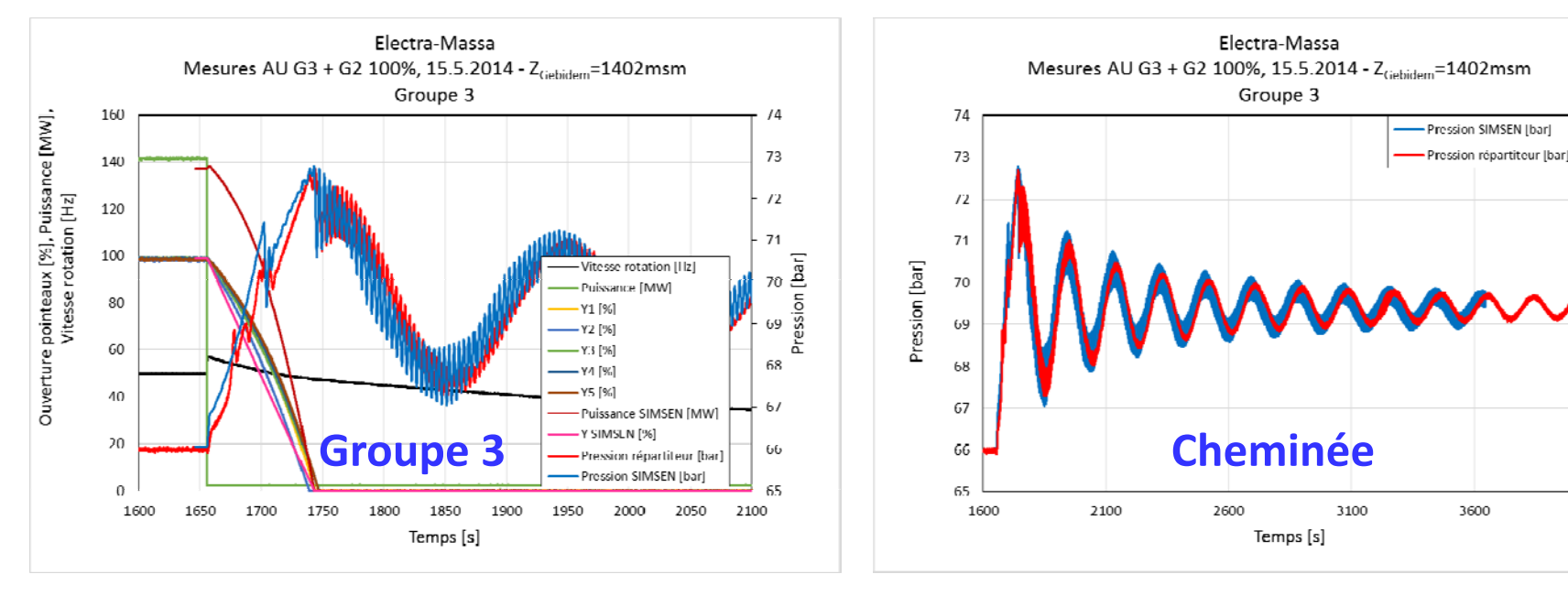

- Vérification calage caractéristique turbine
- Calibration:
	- Vitesse d'onde puits blindé
	- Pertes de charges adduction
	- Pertes de charges entrée/sortie cheminée d'équilibre

11

4100

**Identification divergence**

**plans‐réalisation‐état du**

**système**

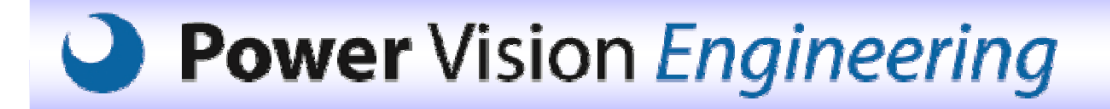

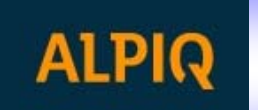

# Calculs Transitoires

- Liste des cas de charge:
	- $\checkmark$  Cas normaux:
		- AU pleine charge en régime stabilisé
		- Prise de charge <sup>+</sup> AU
		- Pic de Michaud (fermeture temps réflexion d'onde 2L/a)
		- Prise de charge des groupes (simultané, différé, limitations, ...)
		- Baisse de charge et prise de charge au pire moment
		- Variation de la charge en phase cheminée
	- Cas exceptionnels:
		- Injecteurs bloqués → fermeture vanne en eau-vive
		- Fermeture intempestive de vannes (prise, tête, groupe)
	- Cas accidentels:
		- Rupture tige injecteur  $\rightarrow$  fermeture instantanée
		- Rupture d'injecteur  $\rightarrow$  gueule bée d'injecteur
		- Rupture de conduite

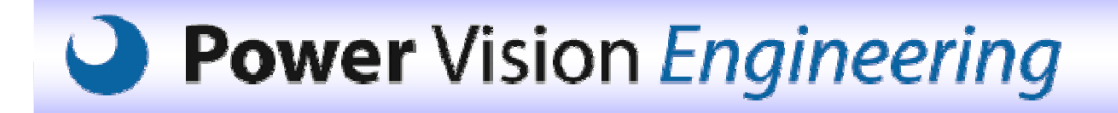

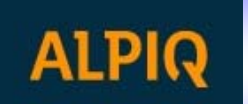

• Pic de Michaud: Fermeture dans le temps de réflexion d'onde 2L/a:  $\Delta H_\mathrm{max}$  $\Delta H_{\text{max}} = \frac{a \cdot Q_o}{g \cdot A}$  Si Tf=2L/a=2s

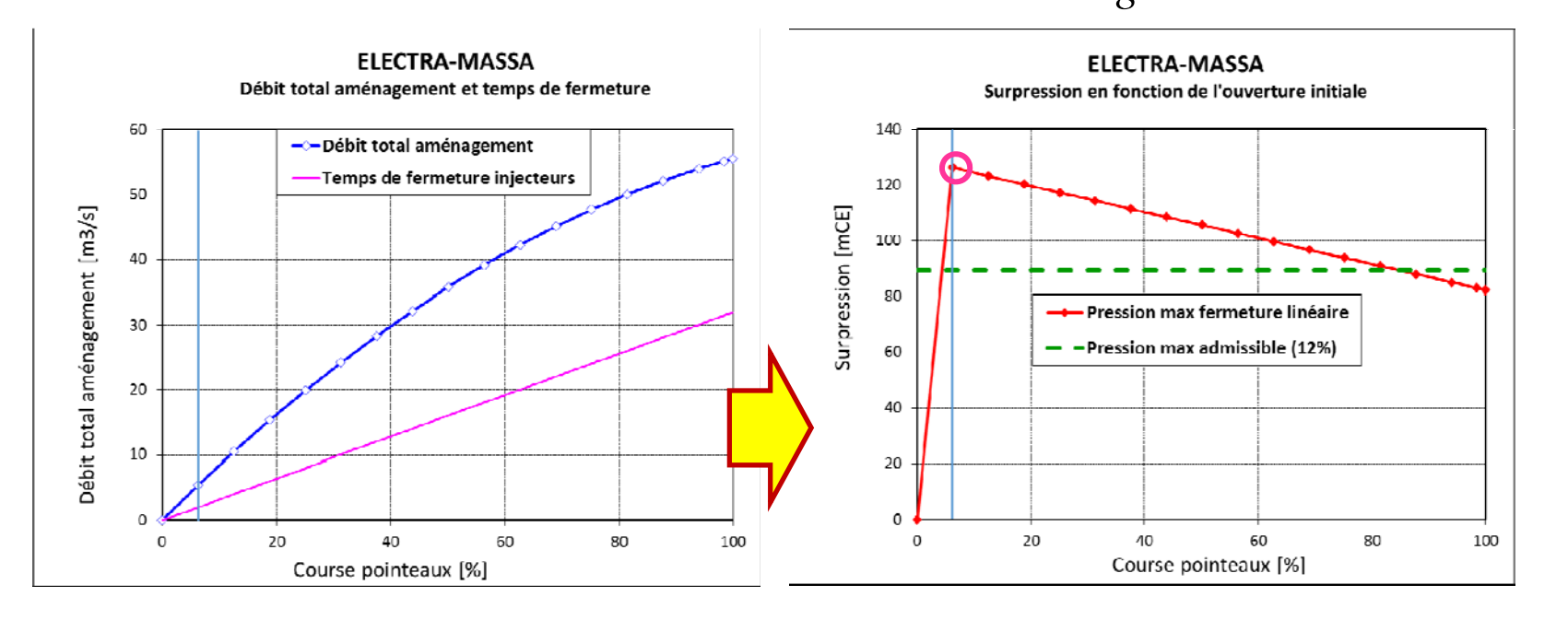

L=1120m a=~1120m/s 2L/a=2s

$$
\Delta H \cong \frac{2 \cdot L}{g} \cdot \frac{Q_o}{A} \cdot \frac{1}{T_f}
$$

13

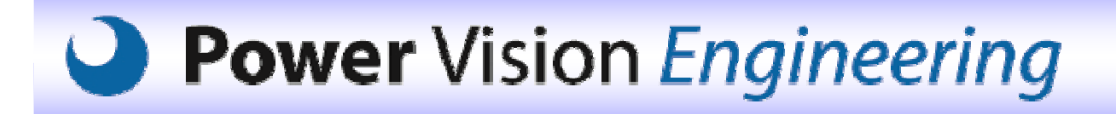

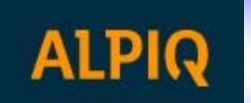

• Pic de Michaud: Fermeture dans le temps de réflexion d'onde 2L/a

**√Prise** e de charge + AU  $\rightarrow$  Tferm=2\*L/a  $\rightarrow$   $\Delta H_{\text{max}} = \frac{a \cdot Q_o}{g \cdot A}$ 

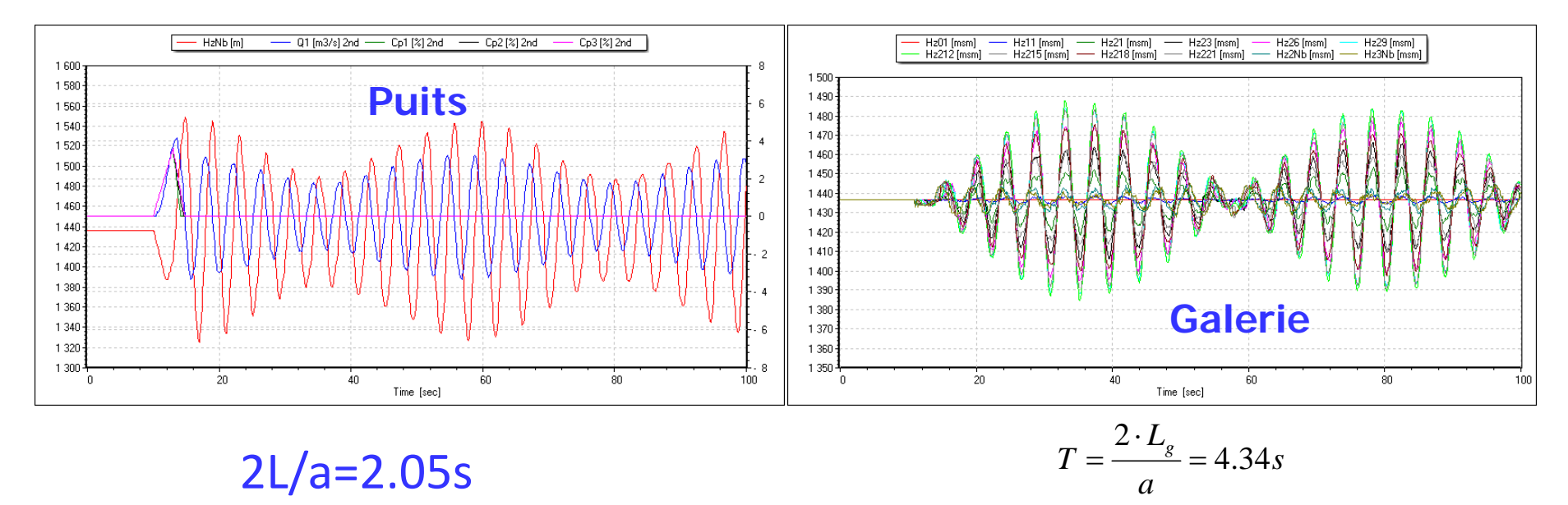

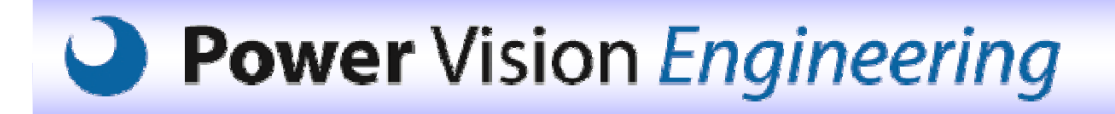

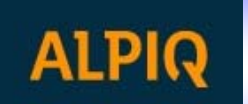

• Pic de Michaud: Fermeture dans le temps de réflexion d'onde 2L/a

**√Prise** e de charge + AU  $\rightarrow$  Tferm=2\*L/a  $\rightarrow$   $\Delta H_{\text{max}} = \frac{a \cdot Q_o}{g \cdot A}$ 

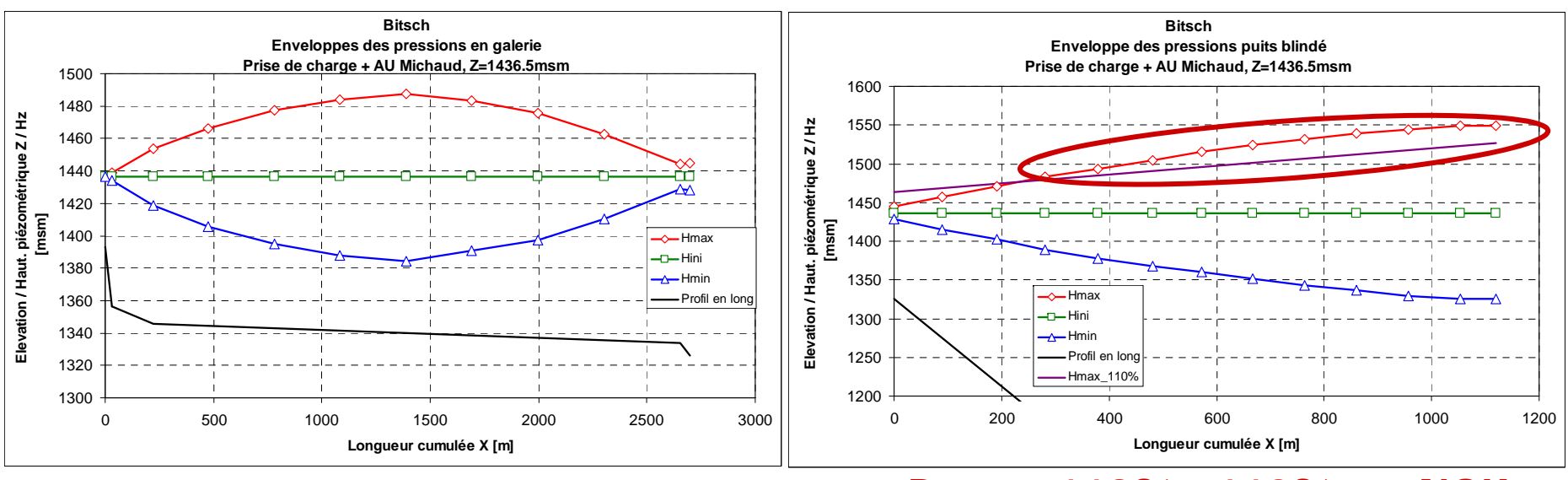

**Pmax=113%>110% =>NOK**

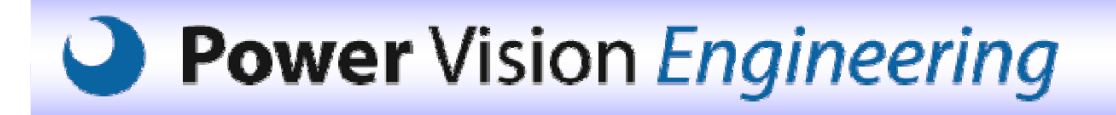

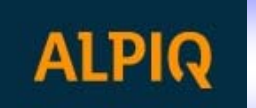

• Pic de Michaud: Fermeture dans le temps de réflexion d'onde 2L/a

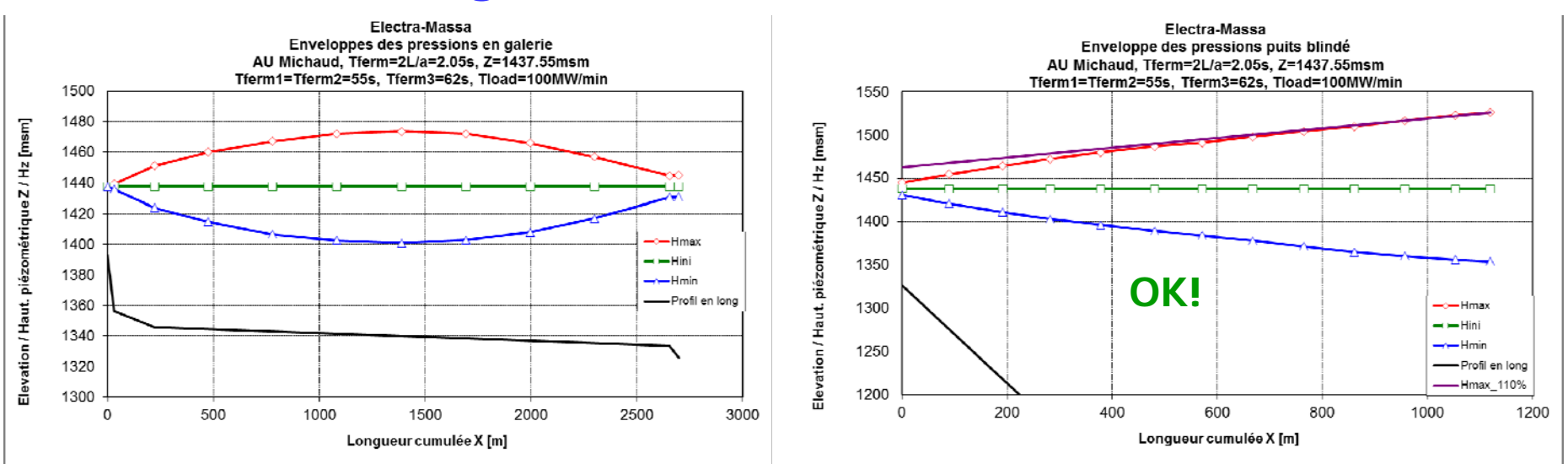

#### $\checkmark$  Prise de charge + AU  $\Rightarrow$  Tferm=2\*L/a

#### **Solution:**

- **Prolongation temps de fermetures injecteurs**
- **Prolongation temps de prise de charge (compatible Swissgrid)**

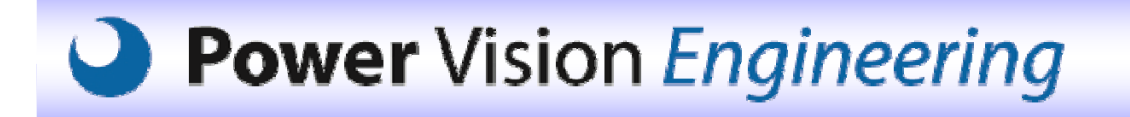

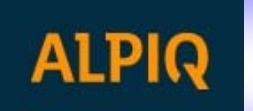

• Prise de charges successives:

 $\checkmark$  Prise de charge + baisse de charge à Zmax<br>Zdév=1454.61msm

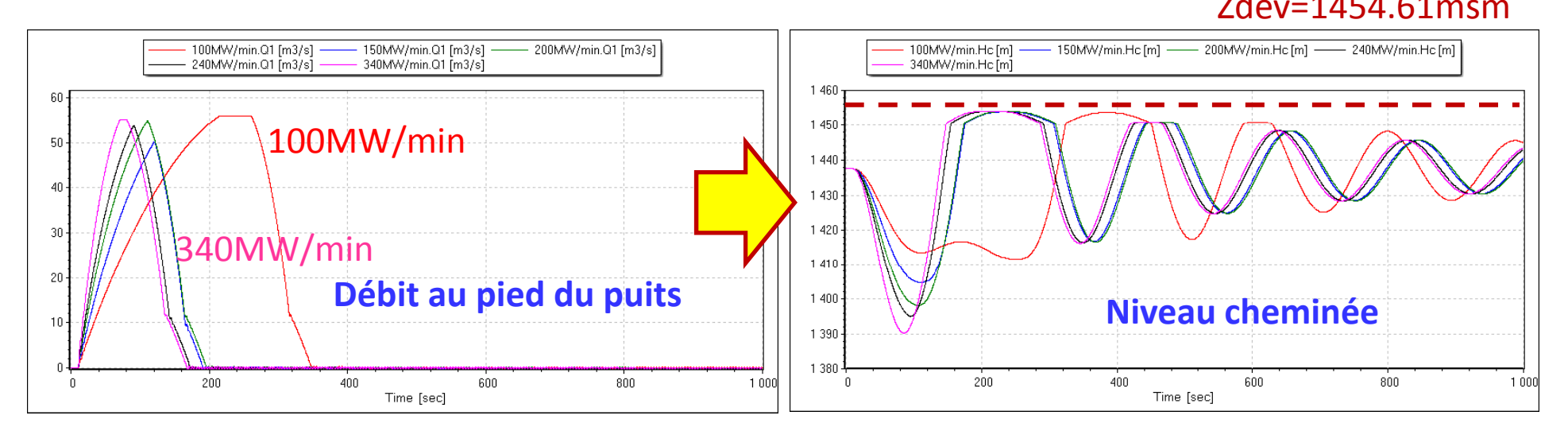

**Pas de déversement cheminée!**

**100MW/min suffisant pour Swissgrid**

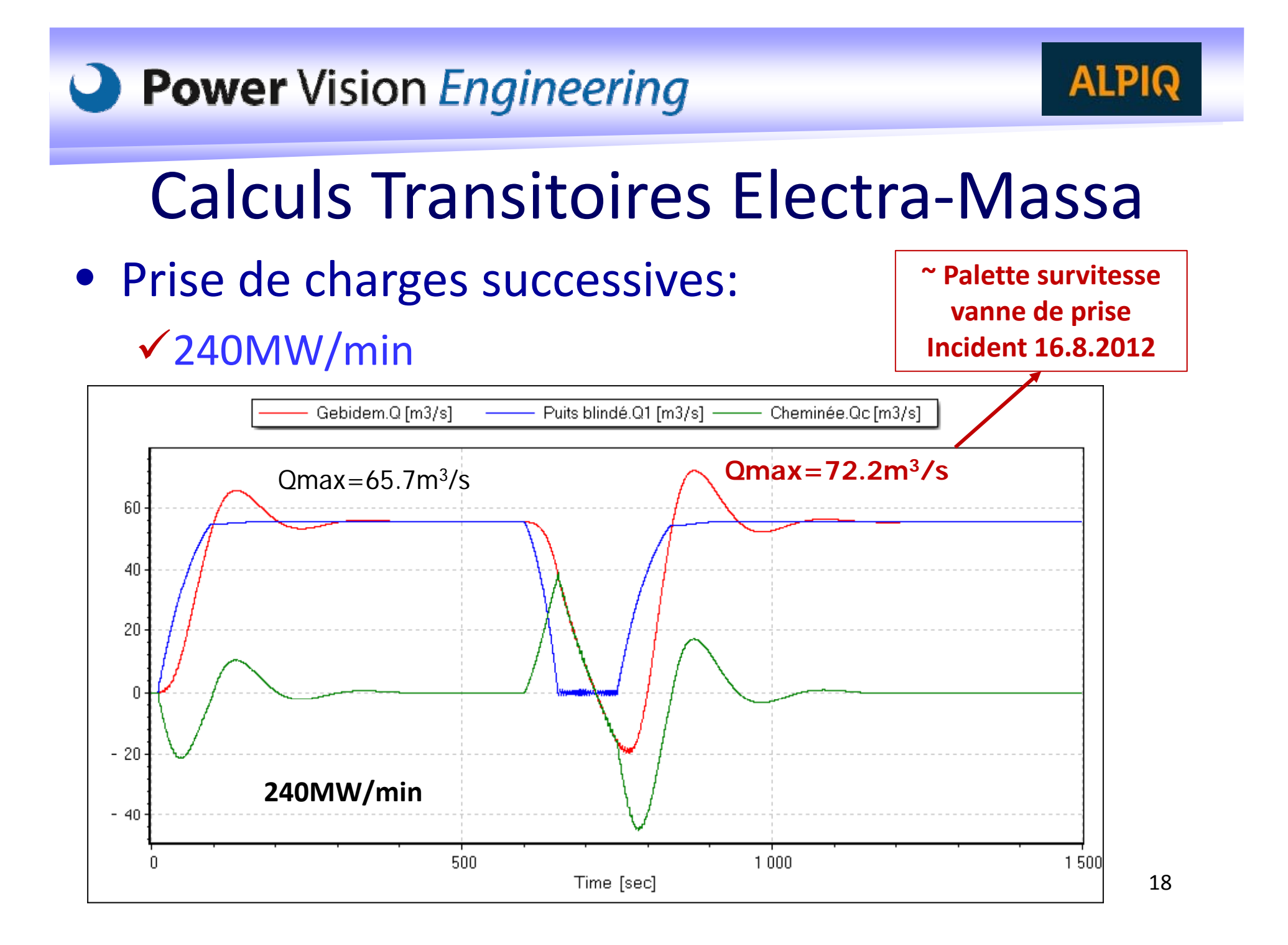

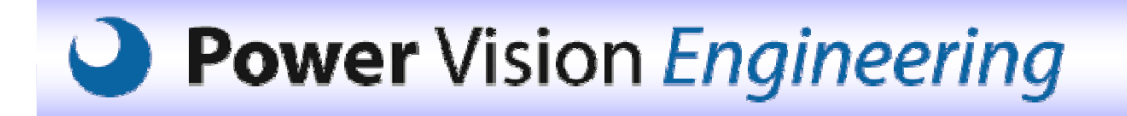

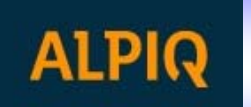

19

## Calculs Transitoires Electra‐Massa

- Prise de charges successives:
	- √Arrêt d'urgence fermeture vanne barrage (survitesse)

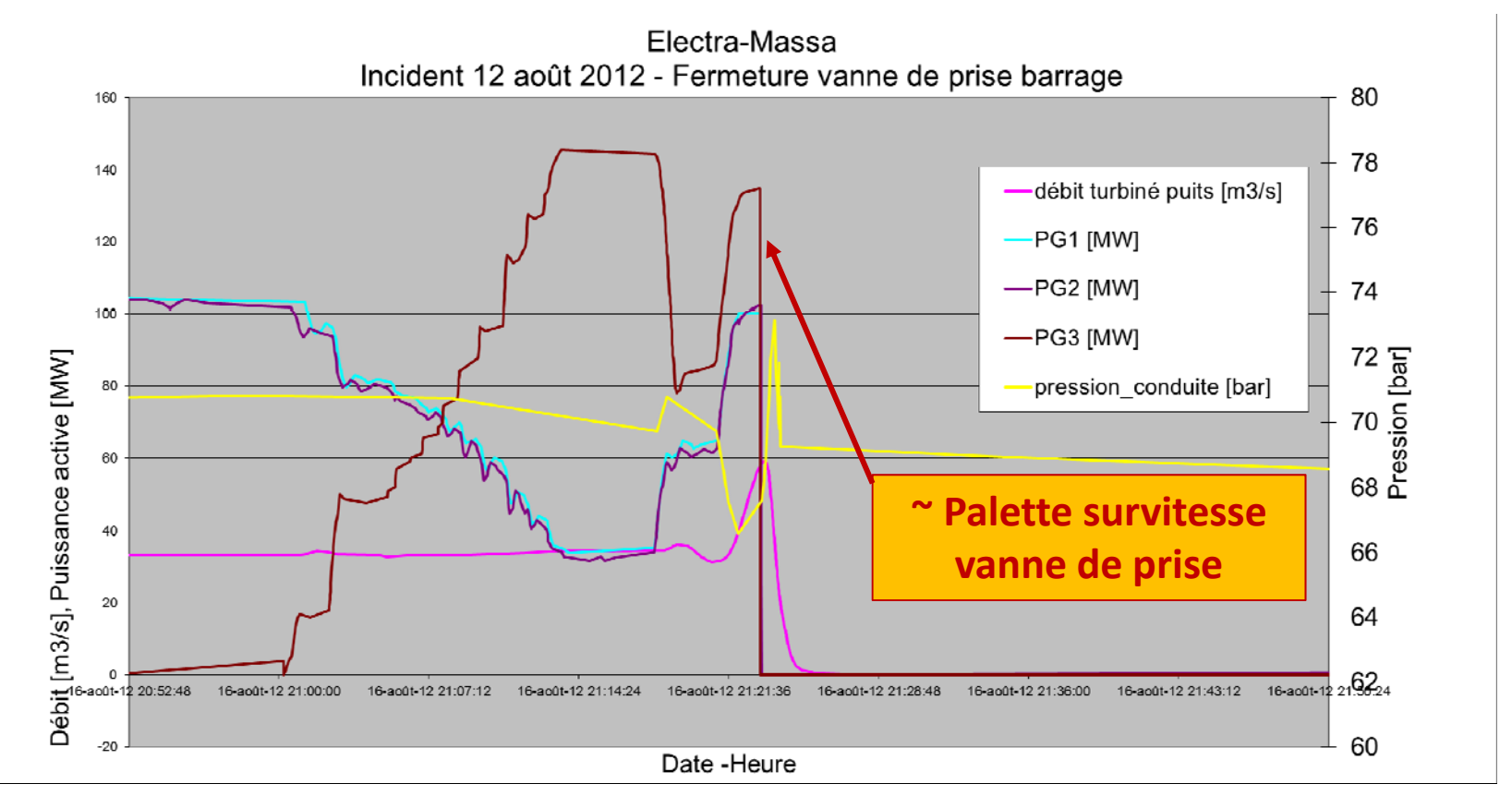

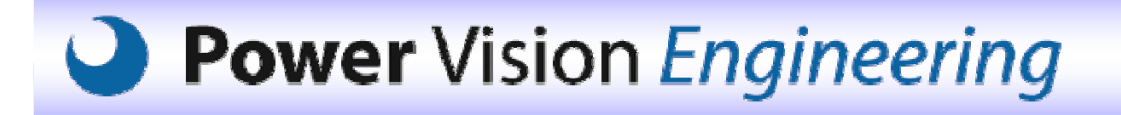

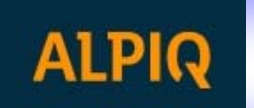

- Prise de charges successives:
	- Prise de charge <sup>+</sup> baisse en phase cheminée à Zmax

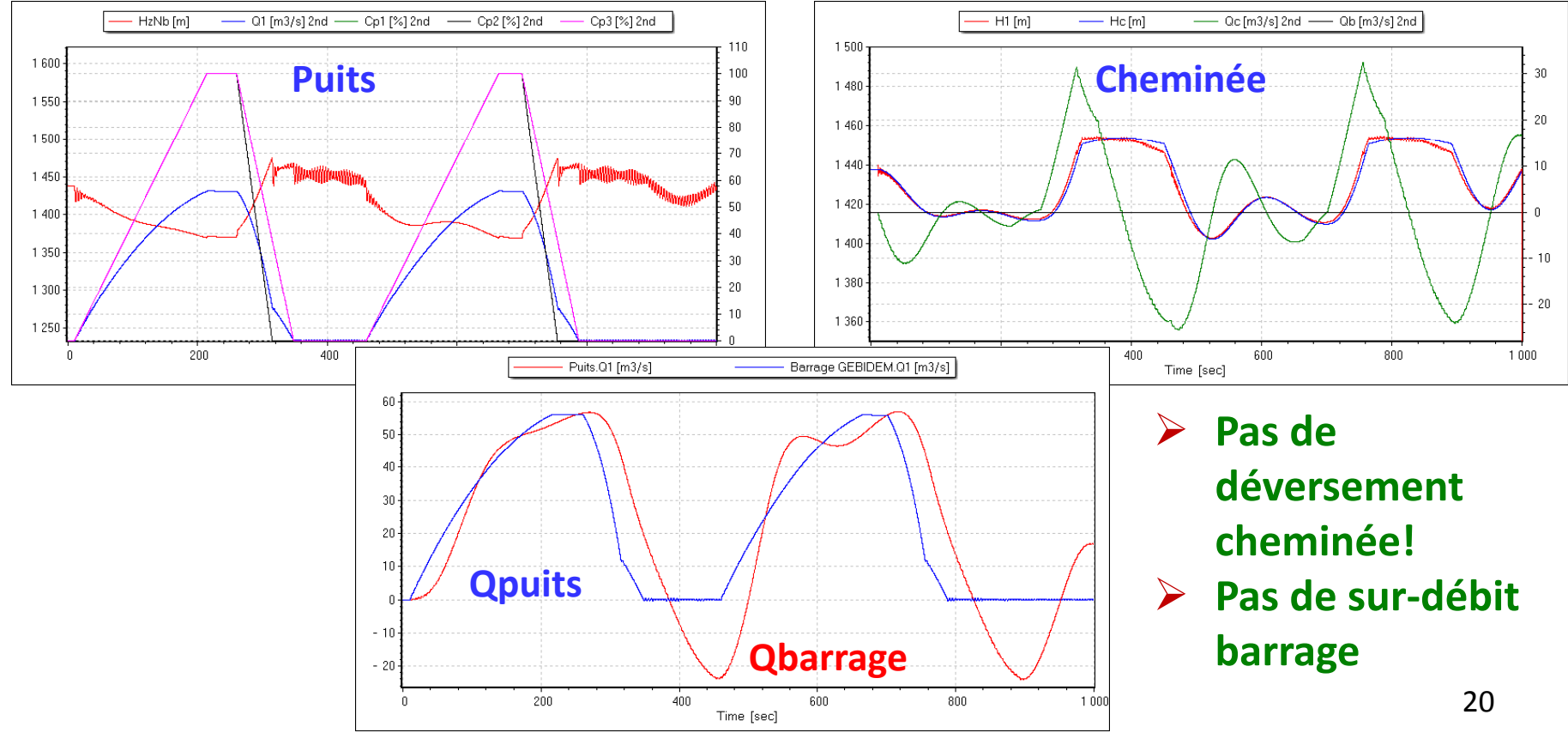

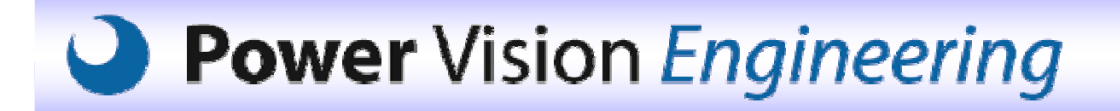

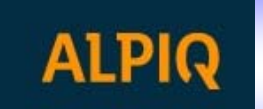

#### Optimisation : Pistes Possibles • Solution possible:

- $\checkmark$  Temps manœuvre
- $\checkmark$  Séquencement du démarrage des groupes
- $\checkmark$  Diaphragme
- Augmentation volume de la cheminée
- $\bullet$  Objectifs :
	- $\checkmark$  Pas de contraintes
	- Maximum de flexibilité
	- $\checkmark$  Solutions passives (raison de sécurité)
- Solutions retenues:

Electra‐Massa: augmentation temps ouverture/fermeture

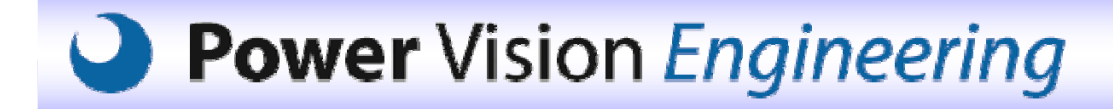

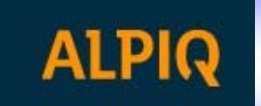

## Conclusions

- •Changement mode exploitation (SDL, pilotage à distance, ccmde, ...) modifie sollicitation des aménagements : nécessité de redéfinir les limites de l'aménagement
- Volonté augmenter puissance et flexibilité d'un aménagement : jusqu'ou peut – on aller ? Quels paramètres doit – on ajuster ?
- $\bullet$ • Phase indispensable
	- Validation modèle : coûts, mesures à faire (infrastructure à mettre en place, …), tests spécifiques (Au, …)
	- Consolidation des données d'entrée, réduction incertitude, <sup>s</sup>'assurer que le modèle colle à la réalité
- • Simulation numérique : outil précieux, économique et sûr afin de définir les limites d'exploitation et de sécuriser l'engagement des groupes de production d'un aménagement hydroélectrique afin de répondre aux besoins du marché de l'énergie actuel et futur

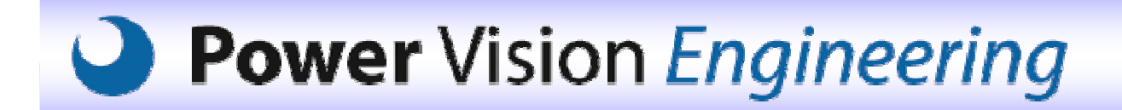

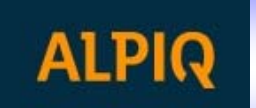

# **Merci pour votre attention!**

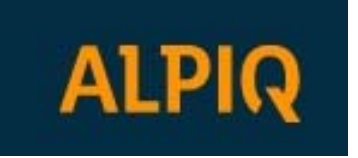

#### **Alpig Suisse SA**

Rue des Creusets 41Case postale 125 CH - 1951 Sionwww.alpiq.com eric.vuignier@alpiq.com

#### **O** Power Vision Engineering

#### **Alpiq Suisse SA Power Vision Engineering Sàrl**

1, ch. Des Champs-Courbes CH-1024 EcublensSwitzerland www.powervision-eng.ch christophe.nicolet@powervision-eng.ch